УНИВЕРСАЛЬНЫЙ КОМПЛЕКТ<br>ДЛЯ ЛЮБОЙ ШКОЛЬНОЙ ПРОГРАММЫ

 $\Phi$   $\Gamma$ OC M

## + КОНТУРНЫЕ КАРТЫ И СБОРНИК ЗАД ДЧ Амундсен

Лондон

Мадрид

Лиссабон

Париж

AAXUP

 $(\Phi_P)$ 

Ģ

**Porcis** 

ЗАПАДНАЯ АФРИКА

**Тимбукту** 

**Монровия** 

**High** 

 $\Omega$ 

 $\neq$ 

 $\overline{\mathbf{z}}$ 

CPE. **EARTHROUGHT**  Христиания<br>(Осло)

Берлин

Рим

Вена

**ESEMHOE MOPE** 

Каир

erepoypr

24 ай Стамбул

OCMAHCKASI

**ИМПЕРИЯ** 

Москва о

 $<sup>°</sup>$ Казан</sup>

Actp

 $00^{6}$ 

КЛАСС

**НАЧАЛЬНЫЙ** 

**KYPC** 

 $\mathcal{C}$ 

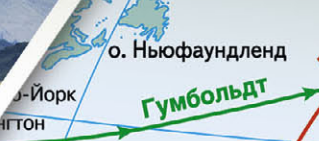

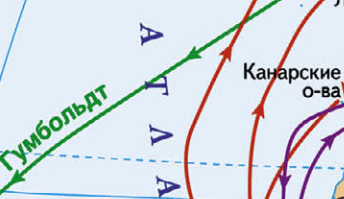

 $\mathbf{H}$ 

А

Лиснянский

ś

**Узенштерн** 

PHECK Kan Тринидад Панама

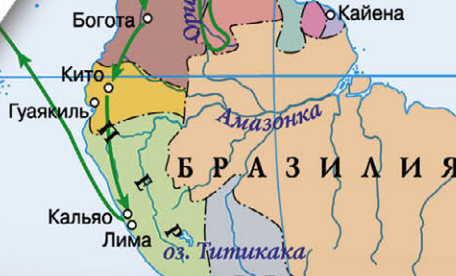

 $\overline{2}$ о Ла-Пас

 $rac{1}{(1)}$ 

Рио-де-Жанейро ГЕОГРАФИЯ

## **ЗЕМЛЯ — ПЛАНЕТА СОЛНЕЧНОЙ СИСТЕМЫ**

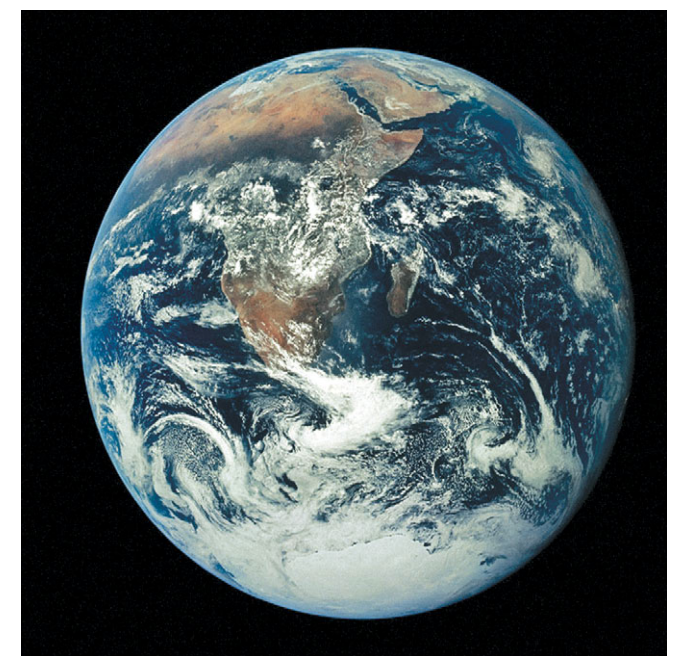

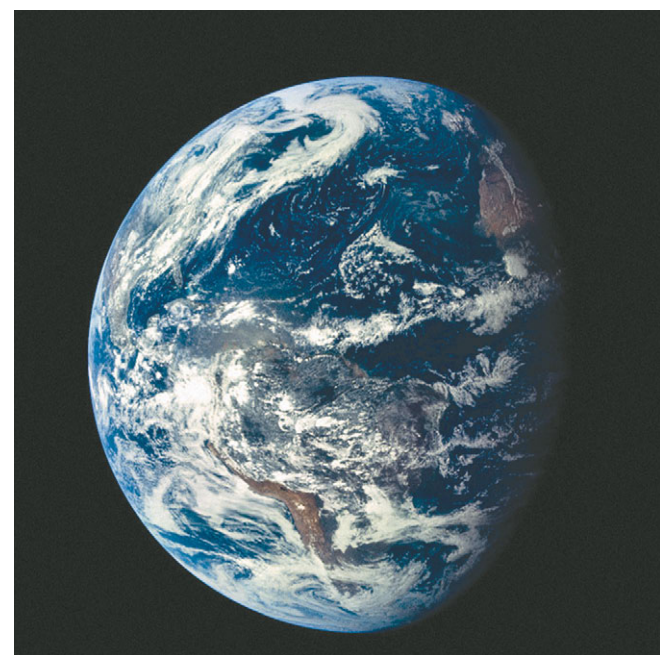

Космические снимки Земли, сделанные с расстояния 70 000 км

## Форма Земли – геоид (от греч. «землеподобный»). Поверхность геоида проводится по поверхности Мирового океана и мысленно продолжается под поверхностью суши.

Расстояние от Земли до Солнца — 149 600 000 км, или 1 астрономическая единица (а.е.)

Угол наклона земной оси к плоскости орбиты — 66,5°

## **ПЛАНЕТА ЗЕМЛЯ. ВИД ИЗ КОСМОСА КАК ЭРАТОСФЕН ИЗМЕРИЛ ЗЕМЛЮ**

**1**

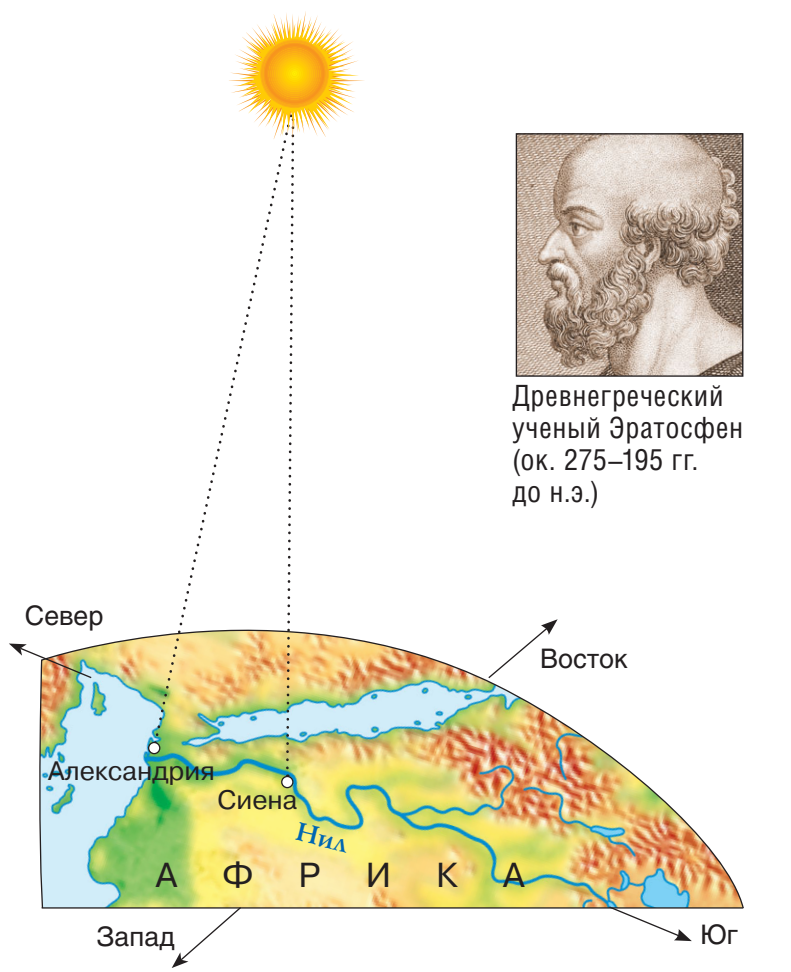

Древнегреческий ученый **Эратосфен** не раз наблюдал, что в Сиене (сейчас город Асуан) в день летнего солнцестояния (22 июня) Солнце бывает в зените (прямо над головой) и освещает дно самых глубоких колодцев. В Александрии Солнце в зените не бывает никогда. Эратосфен измерил наибольшую высоту Солнца в Александрии и определил величину угла между двумя городами: 90°–82°48'= 7°12". Зная расстояние между Сиеной и Александрией, он вычислил длину окружности Земли — 39 500 км.

## **СПРАВОЧНЫЕ СВЕДЕНИЯ О ЗЕМЛЕ**

Длина экватора — 40 075 км

Площадь поверхности — 510 млн км2

Площадь суши — 149 млн км2

Площадь водной поверхности — 361 млн км2

Время обращения вокруг Солнца — 365 дней и 6 часов (год)

Время обращения вокруг своей оси — 24 часа (сутки)

## **2 ИЗ ИСТОРИИ ГЕОГРАФИЧЕСКИХ ОТКРЫТИЙ**

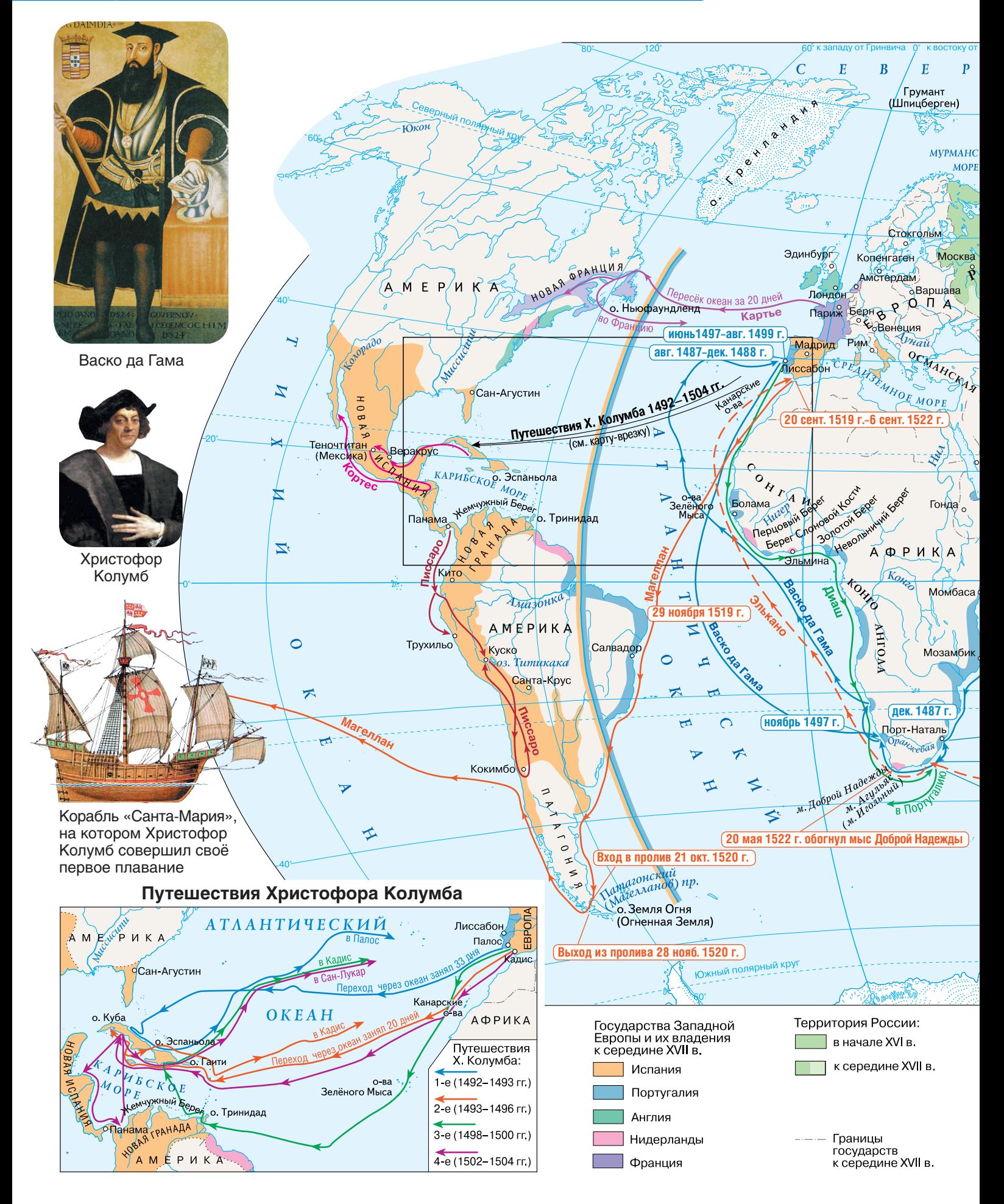

## **ВЕЛИКИЕ ГЕОГРАФИЧЕСКИЕ ОТКРЫТИЯ. КОНЕЦ XV – СЕРЕДИНА XVI ВЕКА 3**

Масштаб 1:95 000 000 (в 1 см 950 км)

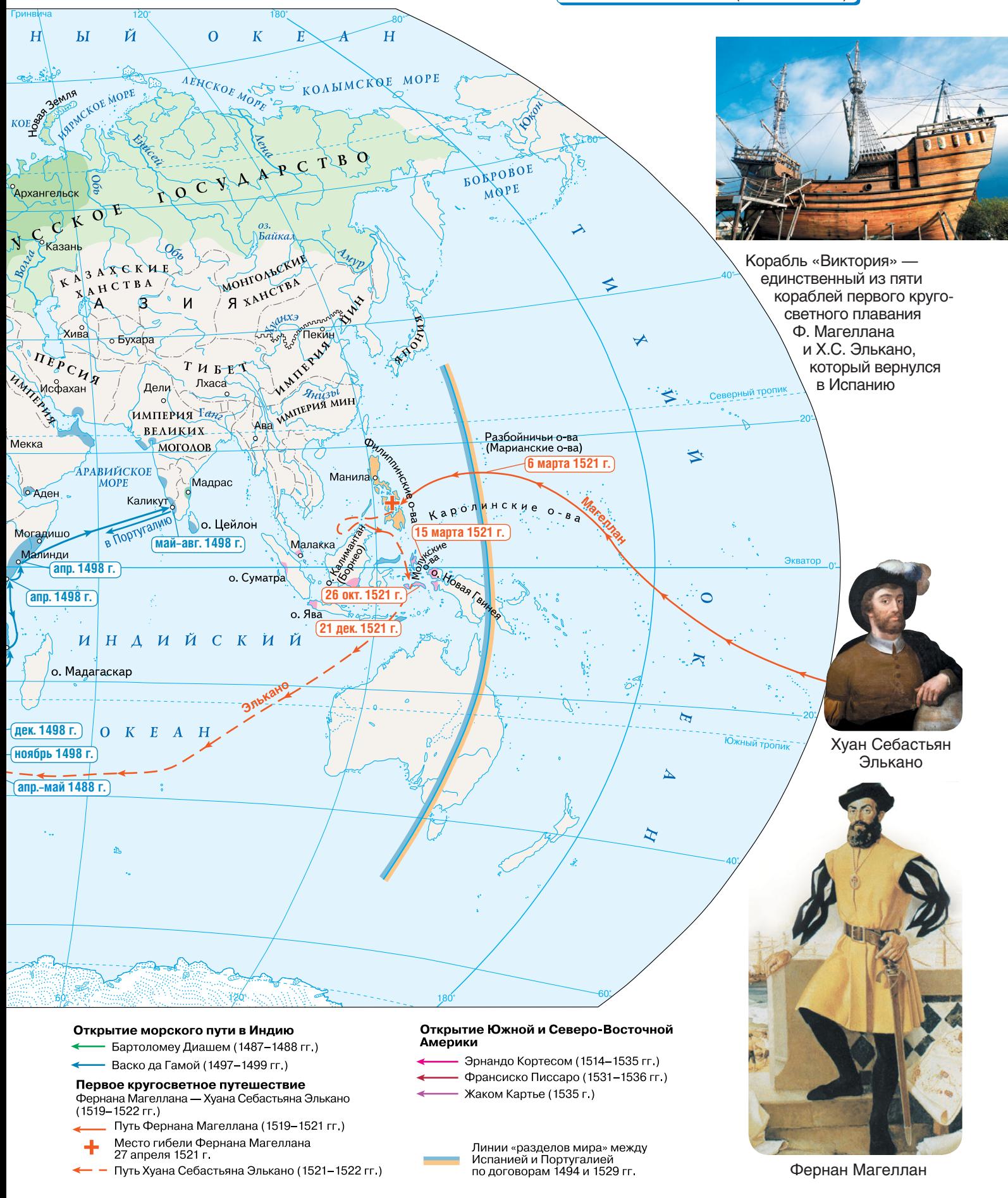

## **4 ИЗ ИСТОРИИ ГЕОГРАФИЧЕСКИХ ОТКРЫТИЙ**

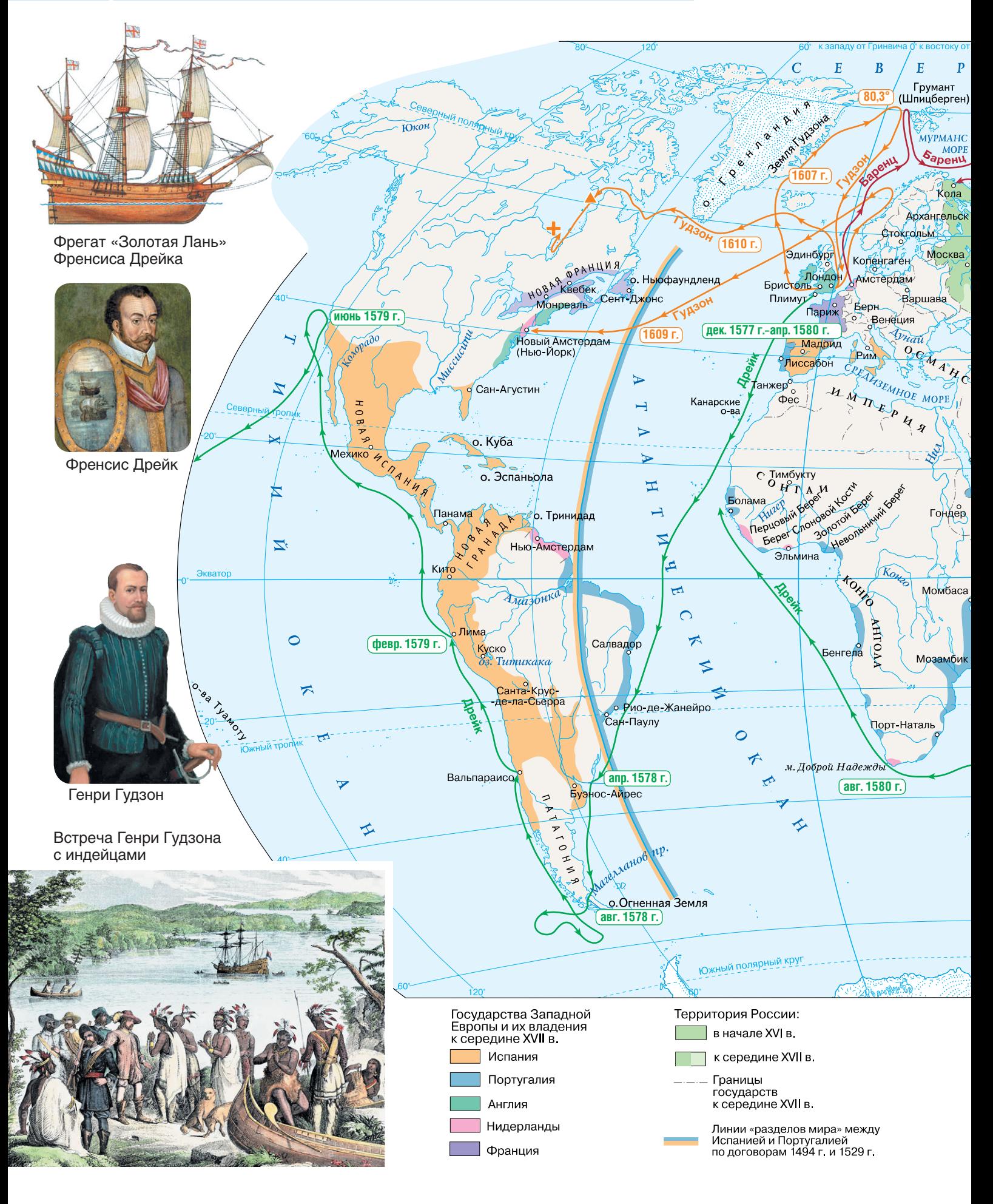

Масштаб 1:95 000 000 (в 1 см 950 км)  $H$  $\mathbf{L}$ Й  $\overline{0}$  $\boldsymbol{K}$  $\overline{H}$ E ХОВОСИбирские CHENDEKOE MOPE KOALIMCKQE MOPE 702 KOE MOPE ≷Дежнё́ Новая Зе **MTS**  $KOF$  $C\sqrt{N}>0$  $\zeta \mathbf{c}$ Aнадырский  $E$ Maria de C V A A  $\bar{C}$  $\overline{T}$ **BAB BORPOBOE** ⊸ರ Typa<sup>o-</sup> Берёзово<sup>0</sup> MOPE Якутский IN KAMPATCHOL Сургут. острог Camaposo Енисейск Алеутские  $\sqrt{618}$ скиренсь ؋ Tapa Tomck Kpachospck  $Xa6a$ Казань MOHION DERWY Ooz B<sub>1618</sub> A XCKME **XAHCTBA** XAHCTBA KA ≰ **ДАНД-Пеки ANGLICE** Корабль Виллема Баренца  $\chi_{\text{VBB}}$ o Byxapa среди арктических 丼 n<sub>Ep</sub> ЛЬДОВ CHA **WHITE**  $T$   $M$   $B$  $E$ V FHU3D MIH Исфахан Лхаса Делу Ормуз ≤ **ИМПЕРИЯ Танг** Маскат в ЕЛИКИХ Макао  $ABa$ Ханой Мекка MOTOAOB <u>چ</u> Пегу Ź **АРАВИЙСКОЕ** Ιk o-Ba Манила MOPE <sub>Гоа</sub> Сент. 1579 г.  $\circ$ **О**Аден ФМадрас Бангкок Kapon  $H H C$ ИЮНЬ 1643 Г.  $\overline{O}$ о. Цейлон о. Цейлон<br>О. Суматра Виллем Могадишо Малакка Баренц **C. Hosan AMOOWHA ИНДИЙСКИЙ** `。 Батавия (Джакарта) **O.** Ява 1642 г.-окт. 1643 г. о. Мадагаскар янв.-авг. 1644 г Фи √a 6. Маврикий окт. 1642 г. 3eM ҈<br>новая голандия  $\overline{\mathbf{v}}$ (АВСТРАЛИЯ) Дрейк  $O K E A H$ ਜ਼  $(1580 r.)$ (дек. 1642 г.  $1642$  r. Тасман Вандиминова Земля<br>(о. Тасмания) Абель Тасман HOBAR 3EAMAP **НОЯбрь 1642 г** Корабли «Хемскерк» и «Зехайн» Абеля Тасмана  $\overline{H}$ 

## Поиски Северо-Восточного прохода

- Виллемом Баренцем (1596-1597 гг.)
- Место зимовки Виллема Баренца<br>(август 1596 июнь 1597 гг.) ▲
- ÷ Место смерти Виллема Баренца (20 июня 1597 г.)
- Генри Гудзоном (1607-1610 гг.) Место зимовки Генри Гудзона
- (ноябрь 1610 июнь 1611 гг.) Место гибели Генри Гудзона
- (июнь 1611 г.)

Кругосветное плавание<br>Френсиса Дрейка (1577–1580 гг.) . . . . . . . . . . . .<br>Поиски Южной Земли<br>Абелем Тасманом (1642–1644 гг.)

## Пути русских землепроходцев

- Поморов и казаков
- Семёна Дежнёва (1640-1660 гг.) Ерофея Хабарова (1650-1652 гг.)
- 1600 Год основания города или острога
	- ٨ Волоки

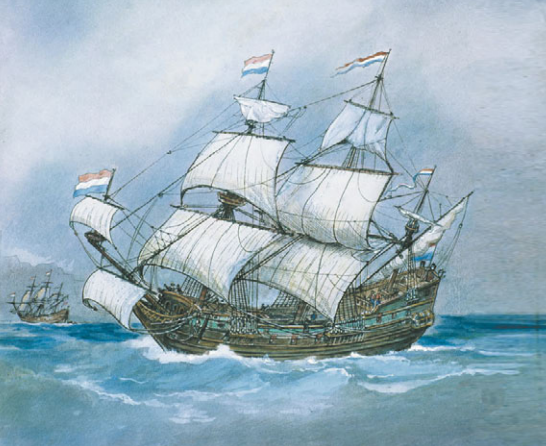

## УНИВЕРСАЛЬНЫЙ КОМПЛЕКТ<br>ДЛЯ ЛЮБОЙ ШКОЛЬНОЙ ПРОГРАММЫ

# **KORA DA BAR** KAN PARA СБОРНИК<br>ЗАДАЧ

## НАЧАЛЬНЫЙ КУРС

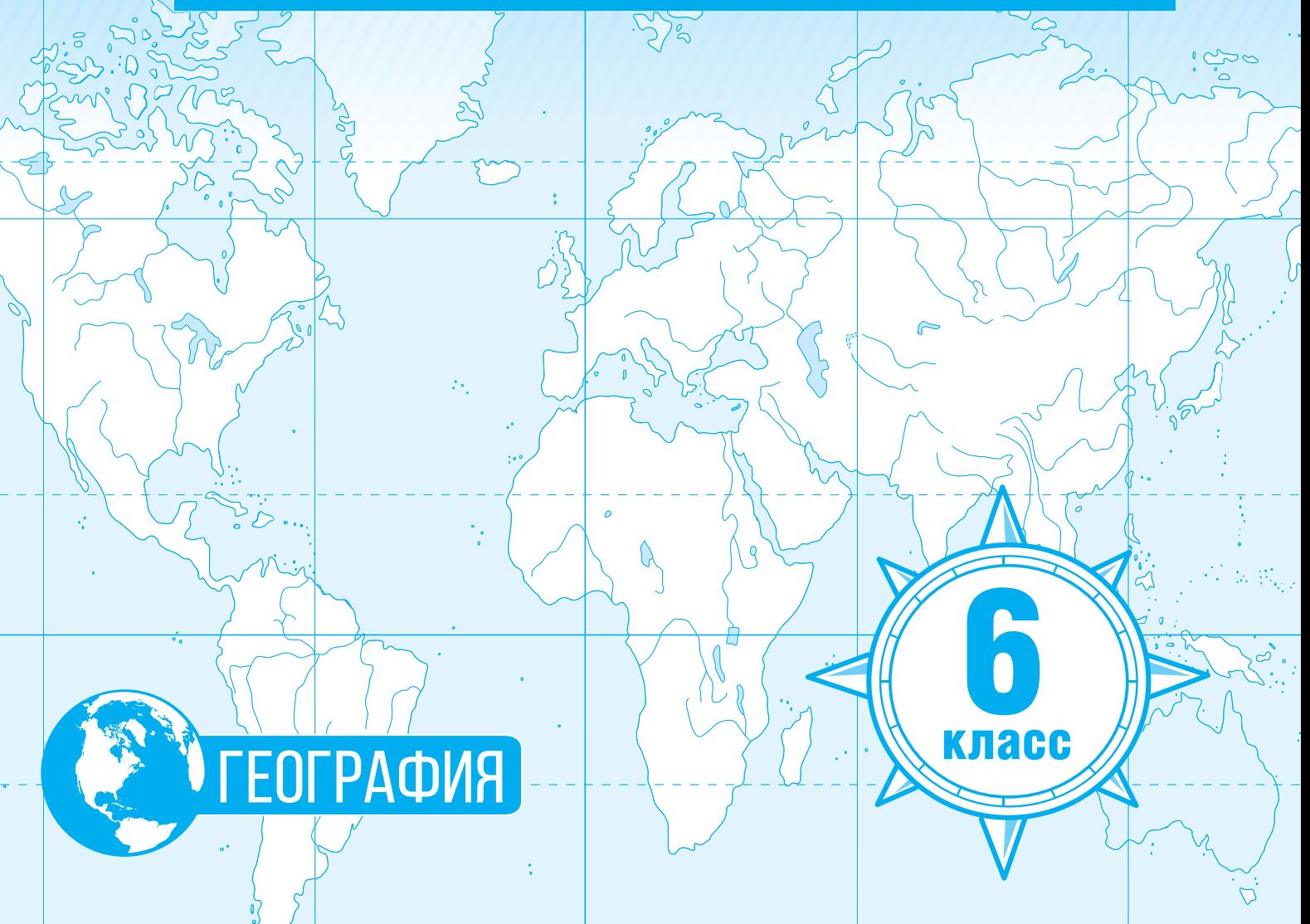

## ДОРОГИЕ РЕБЯТА!

## Перед вами **«Контурные карты по географии для 6 класса».**

Контурная карта – это особый вид карты, на которой изображены только очертания объекта. Если это карта мира – очертания материков и океанов, если карта отдельного государства, например, России – контур России. Кроме очертаний объекта, на контурной карте обычно изображают реки и озёра. Они создают более полный образ территории и служат ориентирами для обозначения других объектов – гор, равнин, городов.

Тебе предстоит научиться ориентироваться на контурной карте – находить разные географические объекты, надписывать их названия.

Для работы с контурными картами тебе потребуются простой карандаш, ластик, цветные карандаши. Фломастеры лучше не использовать, но можно делать записи разноцветными шариковыми ручками. Для выполнения некоторых заданий будут нужны ножницы и клей.

В «Контурных картах» есть вкладка **«Сборник задач к атласу «География. Начальный курс»**. Тебе нужно: 1) вынуть эту вкладку, 2) аккуратно разрезать её листы по указанным линиям и 3) сложить их по указанным линиям. Если ты всё сделаешь правильно (можно попросить помочь!), в твоих руках будет тетрадка с разными географическими задачами. Они помогут тебе научиться понимать географические карты и получать новые знания.

**BHYTH** 

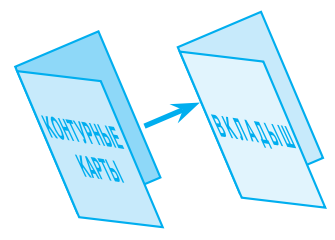

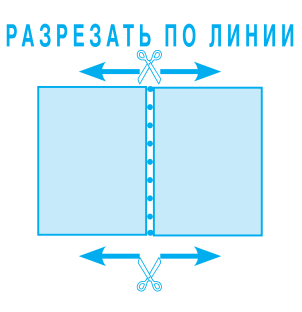

**C J O W W T b** по линии

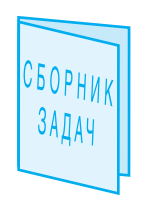

KAPAHIAW

Выполняя некоторые задания на контурных картах, тебе придётся обращаться к «Атласу по географии для 6 класса». Для этого указаны страницы атласа.

Для поиска объектов, которые ты не можешь найти самостоятельно или не знаешь, где они находятся, нужно пользоваться **указателем географических названий** на с. 52–56 атласа.

> Надеемся, что работа с «Атласом», «Контурными картами» и «Сборником задач» поможет тебе многое узнать и

> > *открыть свой мир!*

## **МАТЕРИКИ И ОКЕАНЫ ЗЕМЛИ. ЧАСТИ СВЕТА 1**

## **Правила написания географических названий**

При написании географических названий на карте необходимо соблюдать правила. 1) Название большого по площади объекта, например материка и океана, необходимо разместить на всей площади. Для этого можно увеличить интервал между буквами. 2) Названия больших объектов размещают так, чтобы они повторяли форму объекта. Поэтому, перед тем как подписывать название, представь, как его расположить. Сначала напиши название простым карандашом (легче стереть!), а потом обведи нужным цветом. 3) Названия материков – объектов суши – принято подписывать чёрным цветом. Названия океанов – объектов гидросферы – синим цветом.

Можно писать названия как обычно, с прописной (заглавной буквы). Можно написать прописными буквами всё название. Важно, чтобы все объекты были подписаны одним способом.

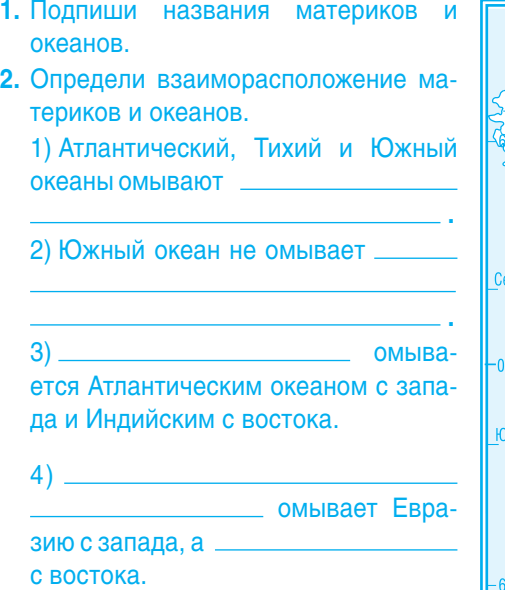

## **Материки и океаны Земли**

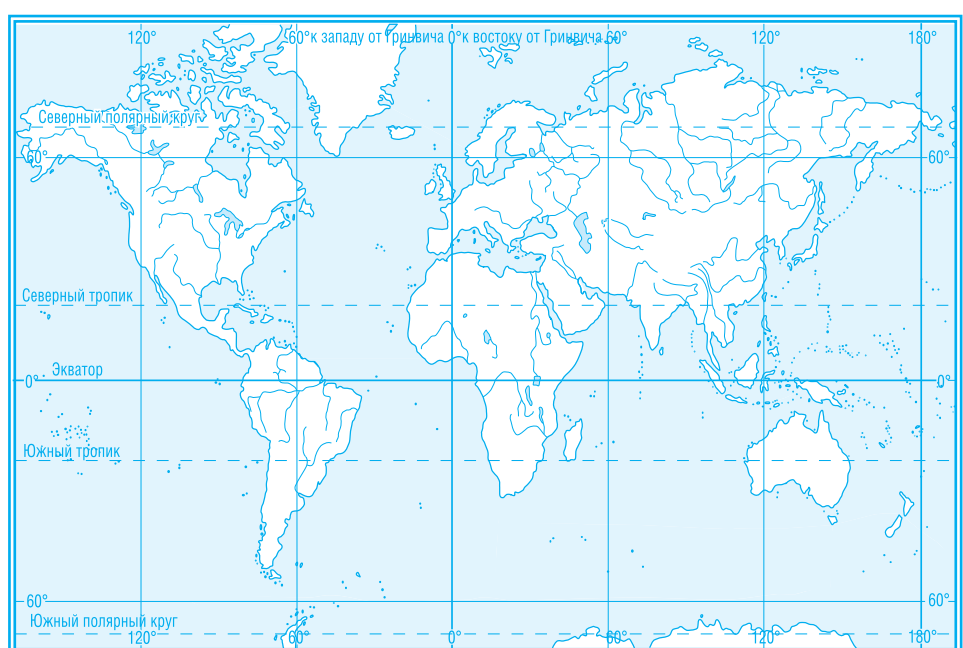

## **Части света**

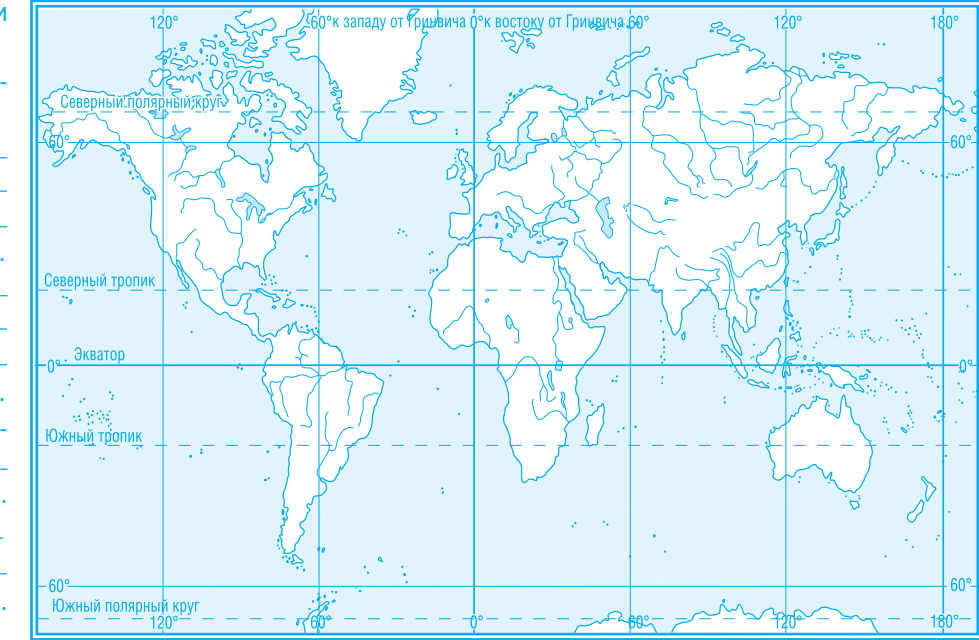

- **3.** Подпиши названия частей света и океанов.
- **4.** Определи взаиморасположение частей света.
	- 1) Америка омывается

2) Южный океан омывает

3) Северный Ледовитый океан омывает

.

.

4) Азия омывается

## **КАРТА ПОЛУШАРИЙ 2**

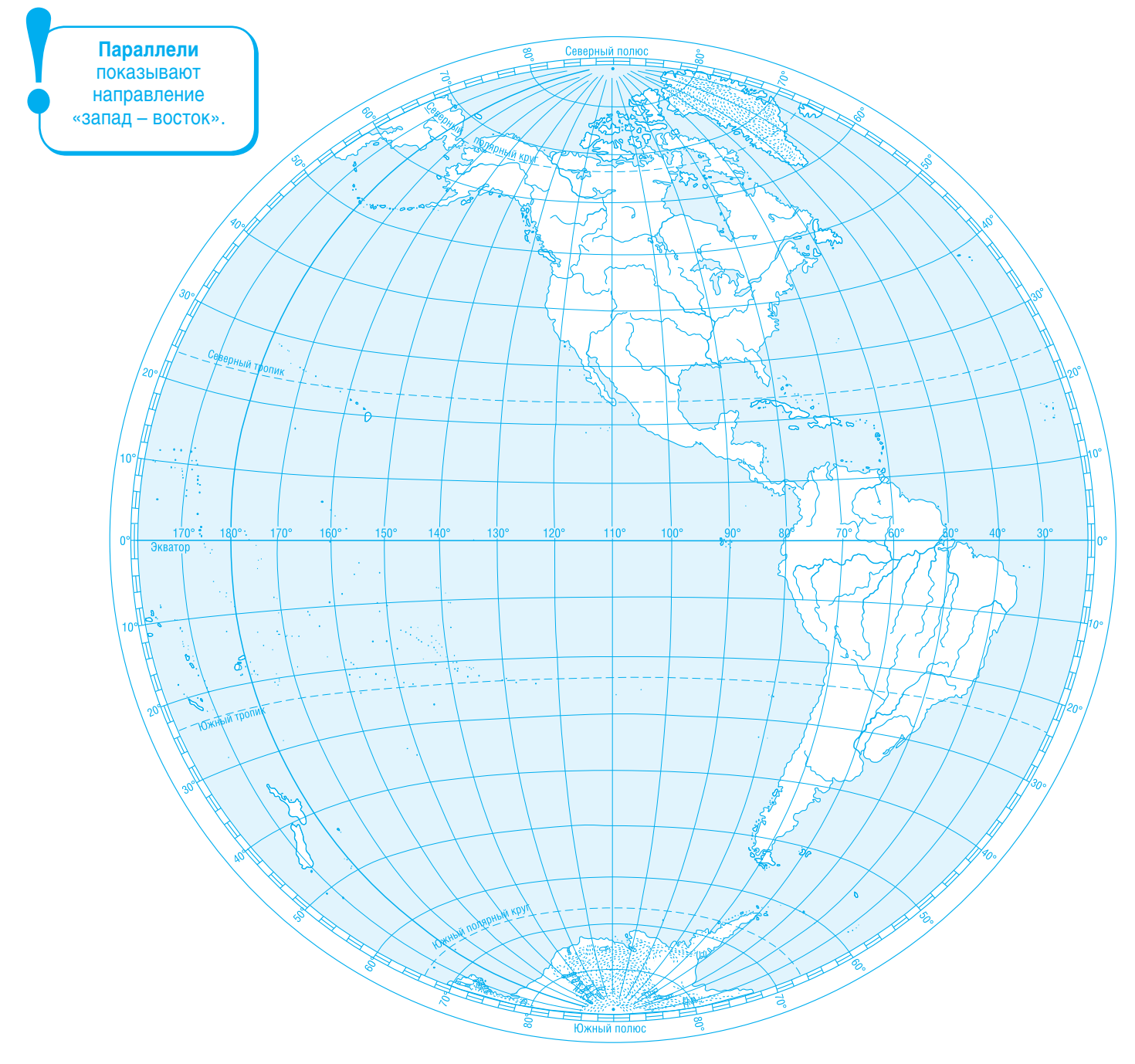

## **Определение положения объекта в разных полушариях**

**1.** Определи, в каких полушариях находятся материки и океаны. Для этого заполни таблицу:

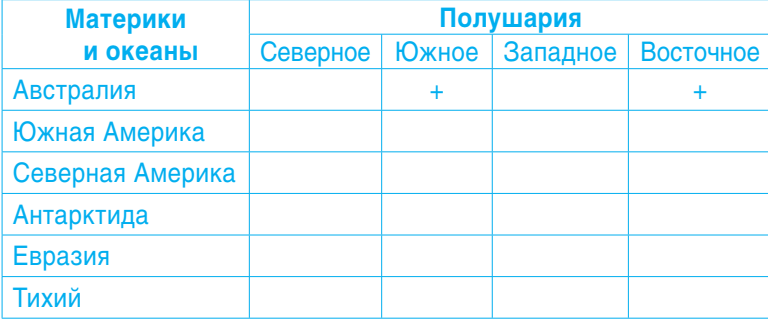

## **Определение направлений по сторонам горизонта**

- **2.** Нарисуй точку по координатам и от неё стрелки направлений по сторонам горизонта.
	- 1) 70° с. ш. 40° з. д.;
	- 2) 40° ю. ш. 140° в. д.;
	- 3) 80° с. ш. 40° в. д.;
	- 4) 15° с. ш. 25° в. д.;
	- 5) 44° ю. ш. 178° з. д.;
	- 6) 22° с. ш. 122° в. д.
	- 7) 8) 9)